# Unicode for Indigenous Languages Standards and technology for getting online Craig Cornelius, Senior Software Engineer, Google

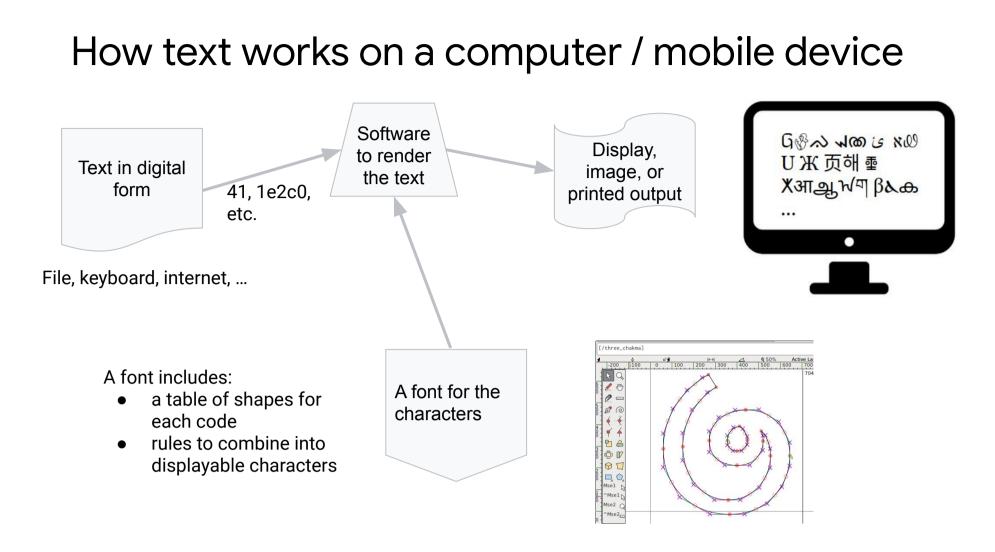

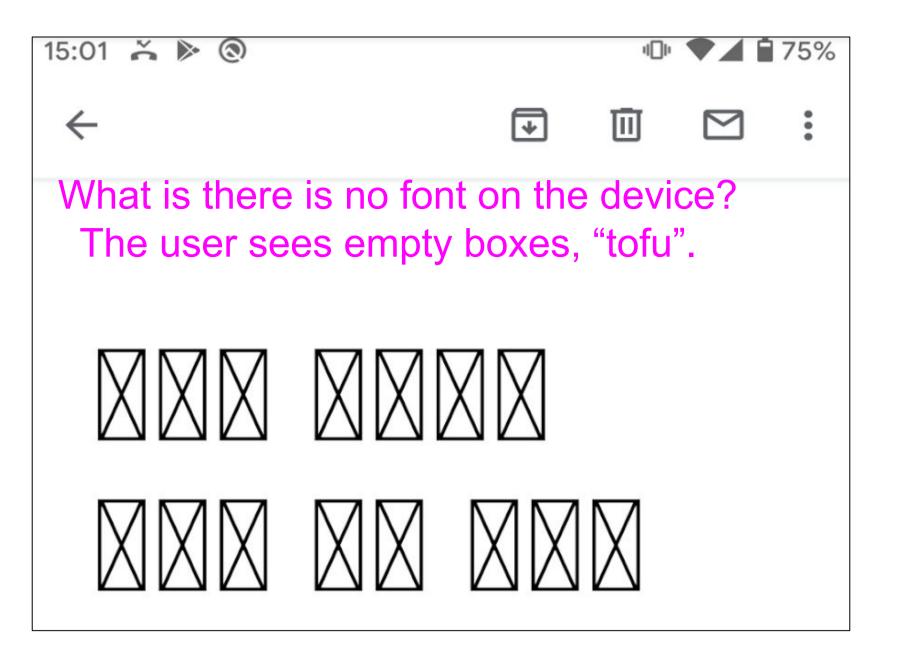

Font encoding on a computer, *if font is present* 

A pre-internet practice: use a font with modified

### shapes for the characters - a font-encoding.

Change the shapes (glyphs) for codes of an existing font to show desired characters. This works because a font simply defines the shapes for each of the digital text codes

#### Advantages:

- Easy to create special fonts
- Simple to use in applications
- Font is easily shared with community
- Allows use in documents, newspapers, education, etc.
- Works for online websites when font is installed locally
  - Web fonts: embed font with the site

#### **Problems:**

- Fails if the font is not present on computer / device, especially on mobile.
- Since characters are redefined, no text processing works right. This includes casing, spell check, search, etc.
- Does not work for users without the installed font for websites, blogs, etc.

## The solution: Unicode - a standard for all scripts

Encoding for the writing systems of the world:

- Each character has a unique number, never reused
- Each code such as U+0416 includes:
  - **name**, e.g., CYRILLIC CAPITAL LETTER ZHE
  - **representative shape**, e.g,., **X** Ο
  - properties 0
    - Type (letter, digit, punctuation, space, combining mark, etc.)
    - Casing (upper or lower)
    - Sort order
    - Direction of text (RTL, LTR, vertical)
    - And more...

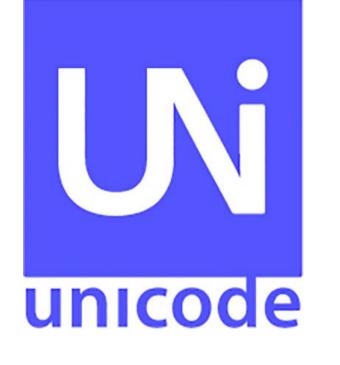

B

d

q

し

(

5

e

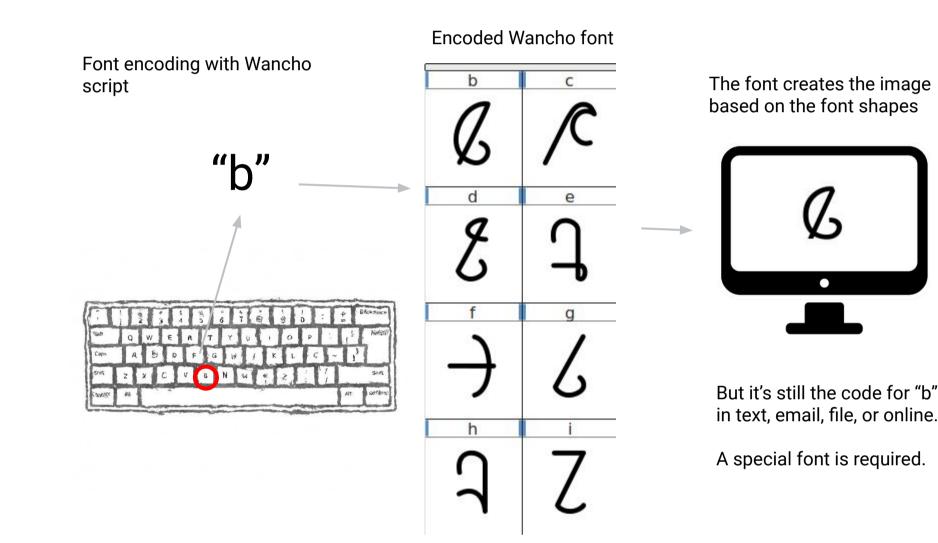

## More about Unicode

An international standard for a "unique, unified, universal encoding" Envisioned in 1987. First release in 1991 by the Unicode Consortium (unicode.org)

Version 12.0 (2019) has 150 scripts, 137,994 codes. New versions are released annually.

- Present on all modern computers and mobile
- Stable: codes never removed
- An open standard via Unicode proposal process

Supported by International Components for Unicode (ICU) software, free as open-source libraries

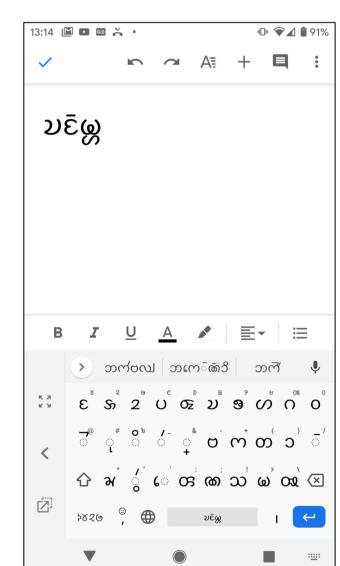

B

Here's how Unicode works on any device

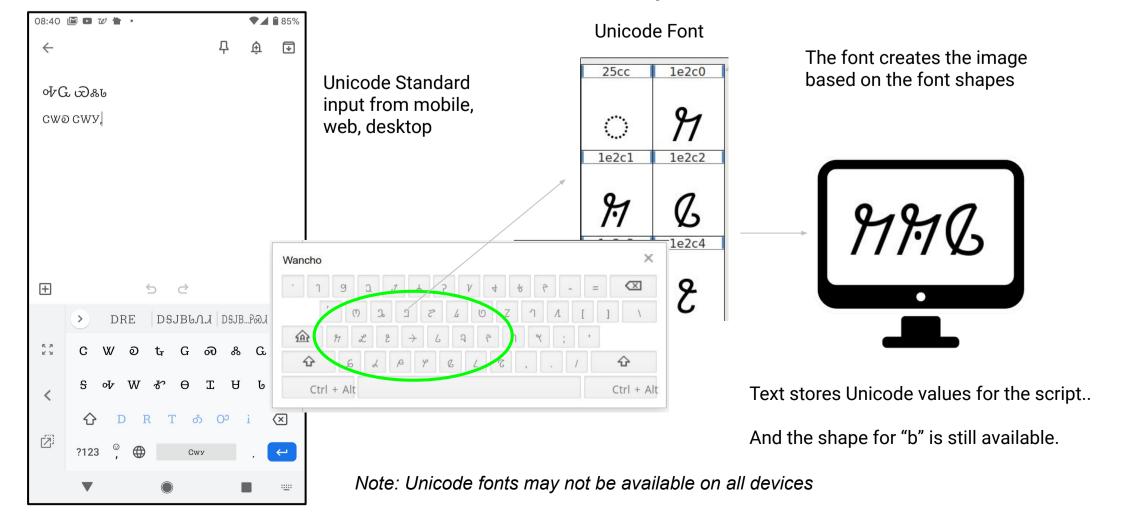

Already in Unicode! Ready for your language!

Indigenous languages use Unicode

• Most living writing systems are already in Unicode. Every new device has it already! Dreds UP. AG UD. Návajó ဆတန္

| ·         | ٩ | <   | 5 | ь   | с   | sь | L | ٩   | <u>د</u>   | ۲ | - | ~ |
|-----------|---|-----|---|-----|-----|----|---|-----|------------|---|---|---|
|           | • | ٦~  | Δ | P f | n d | 1  | ۲ | Г ( | <b>5</b> ' | - | 4 | L |
| <b>SA</b> | 2 | °با |   | ۶d  | Ь   | С  | 2 | L   | ٩          | د | ; | • |

<u>Google Noto Fonts</u> Beautiful and free fonts for all languages

To use your language:

- 0. Recruit community champions
- Choose a writing system (or propose for standardization)
- Find/create Unicode fonts 2.
- Find/create input methods in Unicode 3.
- 4. Use the language online, texting, documents, social media, blogs, web sites

A list of some of the scripts in Unicode: Arabic, Gujarati, Lao, Armenian, Gurmukhi, Latin, Bengali, Han, Malayalam, Bopomofo, Hangul, Oriya, Cyrillic, Hebrew, Tamil, Devanagari, Hiragana, Telugu, Georgian, Kannada, Thai, Greek, Katakana, Mongolian, Syria, Canadian Syllabics, Myanmar, Thaana, Cherokee, Ogham, Yi, Ethiopic, Runic, Khmer, Singala, Deseret, Gothic, Buhid, Tagalog, Hanunóo, ... Elymaic, Nyiakeng Puachue Hmong, Nandinagari, Wancho as of Unicode 12.0